### C Programming Cheat Sheet by Geocean (geo.dj) via cheatography.com/164912/cs/34552/

| Console Inpu                             | t/Output                                                    | Console Inp                      | ut/Output (cont)                                                | Data Types                     | s (cont)  |                                              | Derived Dat | a Types                                                                           |
|------------------------------------------|-------------------------------------------------------------|----------------------------------|-----------------------------------------------------------------|--------------------------------|-----------|----------------------------------------------|-------------|-----------------------------------------------------------------------------------|
| #includ                                  | le <st dio.h=""></st>                                       | Characters                       |                                                                 | Enumerate                      | d Data    | Enums                                        | Data Type   | Description                                                                       |
| Formatted Da                             | ata<br>Read value/s<br>(type defined by                     | getchar()                        | Returns a single<br>character's ANSI<br>code from the           | Type<br>Void Data <sup>-</sup> | Туре      | Empty<br>Value                               | Arrays      | A Sequence of a finite number of data items                                       |
|                                          | format string) into<br>variable/s (type<br>must match) from |                                  | input stream<br>buffer as an<br>integer. (safe)                 | Boolean Ty                     | /pe       | True or<br>False                             | Function    | A self-contained<br>block of single or<br>multiple statem-                        |
|                                          | the input stream.                                           | putcha -                         | Prints a single                                                 | Primary Da                     | ita Types |                                              |             | ents.                                                                             |
|                                          | Stops reading at<br>the first whites-<br>pace. & prefix not | r(int)                           | character from an<br>ANSI code<br><i>integer</i> to the         | Integer                        | int       | Storing<br>Whole<br>Numbers                  | Pointers    | Special form of<br>variables for<br>holding other                                 |
|                                          | required for<br>arrays (including                           |                                  | output stream<br>buffer.                                        | Character                      | char      | Refers to<br>all ASCII                       |             | variables'<br>addresses.                                                          |
|                                          | strings.) (unsafe)                                          | Strings                          |                                                                 |                                |           | character<br>sets and<br>single<br>alphabets | Unions      | The memory that<br>we allocate to the<br>largest data type<br>gets reused for all |
| (format<br>by the<br>string)<br>to the c | Prints data<br>(formats defined<br>by the format            | fgets( -<br>str Name,<br>length, | Reads a line from<br>the input stream<br>into a string          |                                |           |                                              |             |                                                                                   |
|                                          | string) as a string<br>to the output<br>stream              | stdin);<br>puts("s               | variable. (Safe)<br>Prints a string to<br>the output<br>stream. | Long                           | long      | Long<br>integer                              |             | the other types<br>present in the                                                 |
| Alternative                              | Sueam                                                       | tri ng")                         |                                                                 | Floating point                 | float     | Refer to all the                             |             | group.                                                                            |
|                                          | Uses fgets to limit the input length,                       |                                  |                                                                 |                                |           |                                              | Structures  | A collection of<br>various different                                              |
| fgets ( -                                |                                                             | Dete Turce                       |                                                                 |                                |           | real                                         |             | types of data type                                                                |
| str Name,<br>length,                     | then uses sscanf                                            | Data Types<br>Basic              | Floating-point,                                                 |                                |           | number<br>value or                           |             | items                                                                             |
| <pre>stdin); sscanf();</pre>             | to read the resulting string in                             | Data i                           | nteger, double,<br>character                                    |                                |           | decimal<br>point                             | Standard Li | brary Functions                                                                   |
|                                          | place of scanf.                                             | 216.5                            | Jnion, structure,                                               | Double                         | double    | Include                                      | #include<   | <>                                                                                |
|                                          | (safe)                                                      |                                  | array, etc                                                      | (Long<br>float)                |           | all large<br>type of<br>numeric<br>that do   | Header File | Descriptio                                                                        |
|                                          |                                                             |                                  |                                                                 |                                |           |                                              | stdio.h     | Standard<br>input/outp<br>header file                                             |
|                                          |                                                             |                                  |                                                                 |                                |           | not come<br>under<br>floating<br>point or    | conio.h     | Console<br>input/outp<br>header file                                              |
|                                          |                                                             |                                  |                                                                 |                                |           | integer                                      | string.h    | String                                                                            |
|                                          |                                                             |                                  |                                                                 | Void                           | void      | No value                                     |             | related<br>functions<br>are define<br>in this                                     |

By Geocean (geo.dj) cheatography.com/geo-dj/ Not published yet. Last updated 9th October, 2022. Page 1 of 4. Sponsored by CrosswordCheats.com Learn to solve cryptic crosswords! http://crosswordcheats.com

header file

#### C Programming Cheat Sheet by Geocean (geo.dj) via cheatography.com/164912/cs/34552/

| Standard Lit | orary Functions                    | Commenti           | ng (cont)                                         | Looping (cor | nt)                                                                                                   |            | Control        | characters (E   | scape            |
|--------------|------------------------------------|--------------------|---------------------------------------------------|--------------|----------------------------------------------------------------------------------------------------|------------|----------------|-----------------|------------------|
| (cont)       |                                    |                    | multiple-line comment                             | do/while     | ,<br>This loop                                                                                        | will       | sequen         |                 |                  |
| string.h     | Contains general                   | example:           |                                                   | 0.07 111110  | execute t                                                                                             |            | ∖a             | Alert (bell) ch | aracter          |
|              | functions used in                  | /*This i           | .s                                                |              | block onc                                                                                             | e, before  | ∖b             | Backspace       |                  |
|              | С                                  | a multip           | ole                                               |              | checking                                                                                              |            | \f             | Formfeed        |                  |
| math.h       | All math related                   | line com           |                                                   |              | condition<br>then it wil                                                                              |            | ∖n             | New line        |                  |
|              | functions are<br>defined here      |                    |                                                   |              | the loop a                                                                                            |            | \r             | Carriage retu   | rn               |
| time.h       | Contains time and                  | Conditiona         | I Statements                                      |              | as the co                                                                                             | ndition is | \t             | Horizontal tak  |                  |
| 011100111    | clock related                      | if                 | used to specify a                                 |              | true                                                                                                  |            | \v             | Vertical tab    |                  |
|              | functions                          |                    | block of code to be                               | for          | Loops thr                                                                                             | -          | //             | Backslash       |                  |
| ctype.h      | All character                      |                    | executed, if a                                    |              | block of c<br>specified                                                                               |            | \?             | Question mar    | ·k               |
|              | handling functions                 |                    | specified condition<br>is true                    |              | of repetiti                                                                                           |            | \'<br>\'       | Single quote    |                  |
|              | are defined here                   | else               | used to specify a                                 | continue     | Breaks or                                                                                             | ne         | \ <b>"</b>     | Double quote    |                  |
| stdarg.h     | Variable argument<br>functions are |                    | block of code to be                               |              | iteration (                                                                                           | in the     | 、<br>\0        | null            |                  |
|              | declared here                      |                    | executed, if the                                  |              | loop), if a specified<br>condition occurs,<br>and continues with<br>the next iteration<br>in the loop |            |                | Any octal AN    | 21               |
| signal.h     | Signal handling                    |                    | same condition is                                 |              |                                                                                                    |            | \nnn           | character code  |                  |
|              | functions are                      |                    | false<br>used to to specify a<br>new condition to |              |                                                                                                    |            | ∖xhh           | Any hexadec     | imal ANSI        |
|              | declared here                      | else if            |                                                   |              |                                                                                                    |            | character code |                 |                  |
| setjmp.h     |                                    | test, if the first |                                                   | break        | Skips rest of loop                                                                                    |            |                |                 |                  |
|              | functions                          |                    | condition is false                                |              | contents and exits                                                                                    |            | Arithme        | tic Operators   |                  |
| locale.h     | Includes locale<br>functions       | switch             | Used instead of                                   |              | loop                                                                                                  |            | Operato        | or Name         | Descri-          |
| errno.h      | Includes error                     |                    | writing many                                      | Keywords     |                                                                                                    |            |                | A -1-1141       | ption            |
|              | handling functions                 |                    | ifelse<br>statements                              | auto         | double                                                                                                | int        | +<br>stru      | Addition        | Adds<br>together |
| assert.h     | Includes                           | break              | Used to stop the                                  | break        | else                                                                                                  | long       | swite          | h               | two              |
|              | diagnostic                         | break              | execution of more                                 | case         | enum                                                                                                  | register   |                |                 | values           |
|              | functions                          |                    | code and case                                     | char         | extern                                                                                                | return     | -<br>unior     | Subtra-         | Subtracts        |
| Commenting   |                                    |                    | testing inside the                                |              | float                                                                                                 | short      | unsid          | ction           | one value        |
|              | Insert                             |                    | block                                             | const        | for                                                                                                   | signed     | void           | Jiieu           | from<br>another  |
|              | single-line                        | Looping            |                                                   |              |                                                                                                    | 2          |                | Multip-         | Multiplies       |
|              | comment                            |                    | oops through a block                              | default      | goto                                                                                                  | sizeof     |                | lication        | two              |
| example:     |                                    |                    | of code as long as a                              | do           | if                                                                                                    | static     | while          | 2               | values           |
| //This is    | a                                  | S                  | specified condition is                            |              |                                                                                                    |            | /              | Division        | Divides          |
| single li    | ne                                 | t                  | rue                                               |              |                                                                                                    |            |                |                 | one value        |
| comment      |                                    |                    |                                                   |              |                                                                                                    |            |                |                 | by<br>another    |
|              |                                    |                    |                                                   |              |                                                                                                    |            | Q.             | Modulus         | Returns          |
|              |                                    |                    |                                                   |              |                                                                                                    |            | olo            | woulds          | the              |
|              |                                    |                    |                                                   |              |                                                                                                    |            |                |                 | division         |
|              |                                    |                    |                                                   |              |                                                                                                    |            |                |                 | remainder        |

By Geocean (geo.dj) cheatography.com/geo-dj/ Not published yet. Last updated 9th October, 2022. Page 2 of 4.

Sponsored by CrosswordCheats.com Learn to solve cryptic crosswords! http://crosswordcheats.com

#### C Programming Cheat Sheet by Geocean (geo.dj) via cheatography.com/164912/cs/34552/

| Arith | nmetic Operato | ors (cont)                                   |
|-------|----------------|----------------------------------------------|
| ++    | Increment      | Increases<br>the value of a<br>variable by 1 |
| -     | Decrement      | Decreases<br>the value of a<br>variable by 1 |

compute, calculate, or add statments can also be used

| Format Sp       | pecifiers                                                          | ARM, AVF         | <i>२, x86</i>     |
|-----------------|--------------------------------------------------------------------|------------------|-------------------|
| %a              | Signed hexadecimal float                                           | [class]          | -                 |
| <sup>9</sup> ℃  | A character                                                        | [unsign          | name              |
| %d <b>or</b> %i | Signed decimal<br>integer                                          | by asce          | ending<br>convers |
| %6d             | Print as a decimal integer, at least 6                             | Integers         |                   |
|                 | characters wide                                                    | Туре             | Bytes             |
| <sup>o</sup> e  | Signed decimal with scientific notation                            | char             | 1                 |
| %f              | Signed decimal float                                               |                  | 1                 |
| %6f             | Print as floating point, at least 6                                | unsigned<br>char | I                 |
|                 | characters wide                                                    | signed           | 1                 |
| %.2f            | Print as floating<br>point, 2 characters<br>after decimal point    | char<br>int      | 2/4               |
| %6.2f           | Print as floating<br>point, at least 6 wide<br>and 2 after decimal | unsigned<br>int  | 2/4               |
|                 | point                                                              | signed           | 2/4               |
| <sup>8</sup> d  | Shortest represent-<br>ation of %f or %e                           | int              |                   |
| %O              | Unsigned octal<br>integer                                          | short            | 2                 |
| °¦S             | Character string                                                   |                  |                   |

| Format Spe                                   | cifiers (co | ont)                                           | Primitive Var                               | iable                                                                                          | Types (cont)                                            | Primitive Va      | riable Ty                                                   | pes (cont)                                                                      |
|----------------------------------------------|-------------|------------------------------------------------|---------------------------------------------|------------------------------------------------------------------------------------------------|---------------------------------------------------------|-------------------|-------------------------------------------------------------|---------------------------------------------------------------------------------|
|                                              | 5           |                                                | unsigned<br>short                           | 2                                                                                              | 0 to 65,535                                             | Туре              | Bytes                                                       | Value<br>Range                                                                  |
| Ű                                            | integer     |                                                | signed<br>short                             | 2                                                                                              | -32,768 to<br>32,767                                    |                   |                                                             | (Norma-<br>lized)                                                               |
| %pDisplay a pointer%%Print a %               |             | long                                           | 4<br>/                                      | unsigned <b>or</b><br>signed                                                                   | float                                                   | 4                 | $\pm 1.2 \times 10^{-38}$<br>to<br>$\pm 3.4 \times 10^{38}$ |                                                                                 |
|                                              | out not lin | pes<br>nited to most<br>x64 instal-            | unsigned<br>long                            | 8<br>4<br>/<br>8                                                                               | 0 to 2 <sup>32</sup> -1 <b>or</b><br>2 <sup>64</sup> -1 | double            | 8 / 4                                                       | $\pm 2.3 \times 10^{-10}$<br>308 to<br>$\pm 1.7 \times 10^{308}$<br>or alias to |
| [class] [quali fier]<br>[unsigned] type/void |             | signed<br>long                                 | 4<br>/<br>8                                 | -2 <sup>31</sup> to 2 <sup>31</sup> -1<br><b>or</b> -2 <sup>63</sup> to 2 <sup>63</sup> -<br>1 |                                                         |                   | float for                                                   |                                                                                 |
| name;<br>by ascending arithmetic             |             |                                                | long<br>long                                | 8                                                                                              | unsigned <b>or</b><br>signed                            | long<br>double    |                                                             | 3, AVR: 4,<br>), x64:16                                                         |
| conversion                                   |             |                                                | unsigned 8 0 to 2 <sup>64</sup> -1          |                                                                                                |                                                         | Qualifiers        |                                                             |                                                                                 |
| Integers<br>Type                             | Bytes       | Value<br>Range                                 | long<br>long                                |                                                                                                |                                                         | const<br>type     | Flags variable as<br>read-only (compile<br>can optimise)    |                                                                                 |
| char                                         | 1           | unsigned<br><b>or</b> signed                   | signed<br>long<br>long                      | 8                                                                                              | -2 <sup>63</sup> to 2 <sup>63</sup> -1                  | volatile<br>type  | unpred                                                      |                                                                                 |
| unsigned<br>char                             | 1           | 0 to 255                                       | // signed is the default modifier optimise) |                                                                                                |                                                         | ler cannot<br>se) |                                                             |                                                                                 |
| signed<br>char                               | 1           | -128 to<br>127                                 | of int and c<br>(allows + or -              | · valı                                                                                         | ie)                                                     |                   |                                                             |                                                                                 |
| int                                          | 2/4         | unsigned<br><b>or</b> signed                   | values                                      | only                                                                                           | v stores positive                                       |                   |                                                             |                                                                                 |
| unsigned<br>int                              | 2/4         | 0 to<br>65,535 <b>or</b><br>2 <sup>31</sup> -1 | Floats                                      |                                                                                                |                                                         |                   |                                                             |                                                                                 |
| signed<br>int                                | 2/4         | -32,768 to<br>32,767 <b>or</b>                 |                                             |                                                                                                |                                                         |                   |                                                             |                                                                                 |

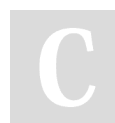

By Geocean (geo.dj) cheatography.com/geo-dj/ Not published yet. Last updated 9th October, 2022. Page 3 of 4.

-2<sup>31</sup> to 2<sup>32</sup>-1

unsigned or signed

> Sponsored by CrosswordCheats.com Learn to solve cryptic crosswords! http://crosswordcheats.com

#### C Programming Cheat Sheet by Geocean (geo.dj) via cheatography.com/164912/cs/34552/

| Primitive Variable                                | Types (cont)                        | Primitive Variable Types (cont)                                  |
|---------------------------------------------------|-------------------------------------|------------------------------------------------------------------|
| Storage Classes                                   |                                     | Typecasting                                                      |
| requ                                              | Quick access<br>required.<br>May be | (type)a Returns a as<br>data type<br>char x = 1, y = 2; float    |
|                                                   | stored in<br>RAM <b>or</b> a        | $z = (float) \times / y;$                                        |
| register.<br>Maximum<br>size is<br>register size. | register.<br>Maximum                | Some types (denoted with <b>or</b> ) are architecture dependant. |
|                                                   |                                     | There is no primitive boolean                                    |
| static                                            | Retained when out of                | type, only zero (false, 0) and<br>non-zero (true, usually 1).    |
|                                                   | scope.<br>static                    |                                                                  |
|                                                   | global                              |                                                                  |
|                                                   | variables are<br>confined to        |                                                                  |
|                                                   | the scope of the compiled           |                                                                  |
|                                                   | object file                         |                                                                  |
|                                                   | they were declared in.              |                                                                  |
| extern                                            | Variable is                         |                                                                  |
|                                                   | declared by<br>another file         |                                                                  |

C

By Geocean (geo.dj) cheatography.com/geo-dj/ Not published yet. Last updated 9th October, 2022. Page 4 of 4. Sponsored by CrosswordCheats.com Learn to solve cryptic crosswords! http://crosswordcheats.com